# DECIDING THE PRIORITY

The priority is the value given to a new record (Incident, Service Request, Problem or Change) to indicate its relative importance in order to ensure the appropriate allocation of resources and to determine the time frame within which action is required.

## Urgency

When a record is created the analyst determines the urgency by how the affected end users work processes is affected.

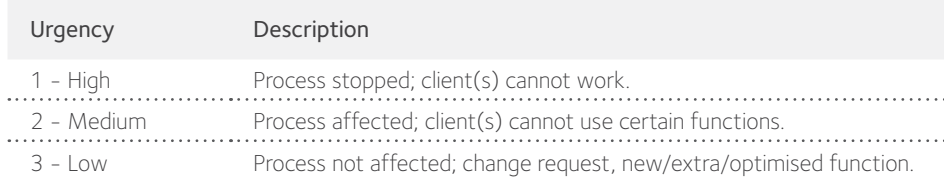

### Impact

When a new record is created the impact on the business is rated on a scale of organisation, group or individual.

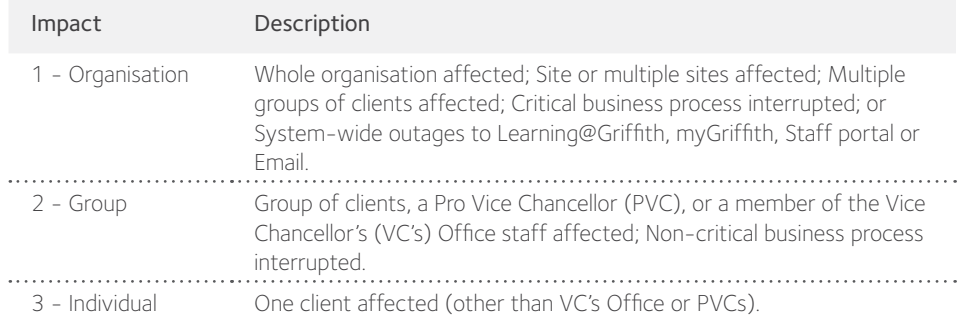

A Service Level Agreement (SLA) is a defined rule that measures the elapsed time of an open ticket. See the Service Desk website for further details on current SLAs, response and resolution times.

## Priority matrix

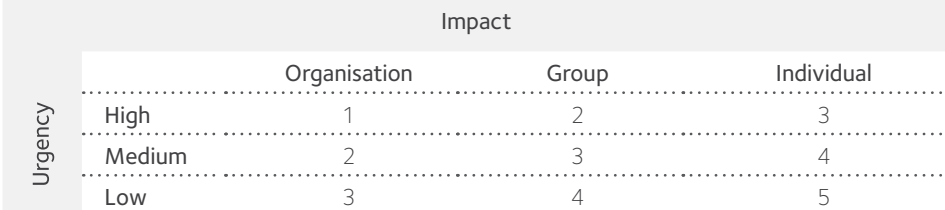

## Response and resolution times (Incident or Service Request)

Response Time - The time taken to react to the record (status changed from New). Resolution Time - The time in which a solution to an incident must be implemented. Workaround - Temporary solution that will bring relief to a problem. The guideline time in which a solution to a problem must be implemented.

Target - At least 80% resolved within resolution time.

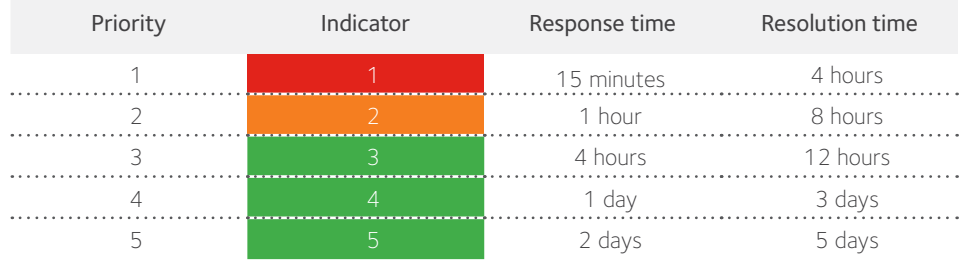

# INCIDENT / SERVICE REQUEST WORKFLOW BAR

The workflow bar at the top of the record form tracks the record as it progresses through the workflow. Dark grey indicates the current phase.

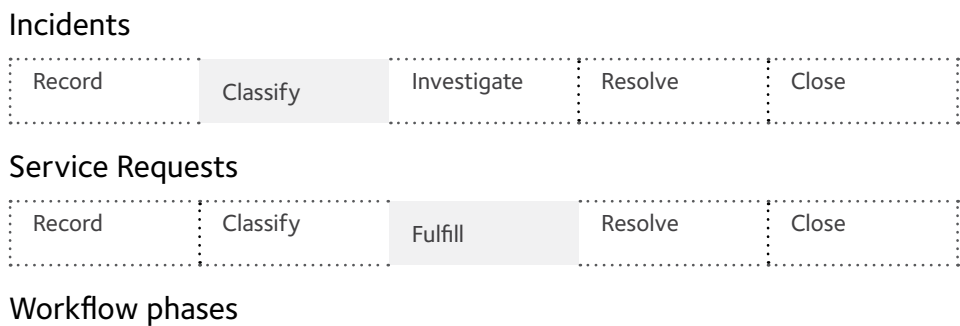

![](_page_0_Picture_650.jpeg)

![](_page_0_Picture_651.jpeg)

# QUICK INFO STATUS BAR

The Quick Info tile on the left of the record displays the current status. The next status is displayed as a link directly beneath the current status. Click the next status links to move the Incident or Request through the Incident or Service Request workflow.

## Incident or Service Request workflow

![](_page_0_Picture_652.jpeg)

# INCIDENT RESOLUTION

A Cause Code must be assigned in order for the record to be resolved. A Cause Code is the underlying or original cause of an Incident, Change or Problem. Cause Codes are required for Incidents but not Service Requests.

![](_page_0_Picture_653.jpeg)

# VISUAL INDICATORS

![](_page_0_Picture_654.jpeg)

### Description

![](_page_0_Picture_655.jpeg)

### Comments

![](_page_0_Picture_0.jpeg)

# NOTIFICATIONS

A range of notifications are generated by Griffith Service Manager (GSM). Default notifications are listed below.

## Internal and external notifications for priority 1 & 2 records

![](_page_1_Picture_628.jpeg)

### When notifications are sent to clients

![](_page_1_Picture_629.jpeg)

.........griffith.edu.au/digital-solutions/it-service-centre.................... Griffith Service Manager (GSM) griffith.edu.au/digital-solutions/it-service-centre/service-management griffith.edu.au/digital-solutions

# **E SAVERS**

## Internal SLA notifications and reports

![](_page_1_Picture_630.jpeg)

![](_page_1_Picture_631.jpeg)

### Links

• SLA business hours are defined as 8am-5pm Monday to Friday (ex public holidays). • Journal notes in the Arrangement area are a great way to record your actions, and to communicate to other analysts who may contribute to resolving the record.

• Select Unknown Customer for an anonymous requestor.

• Press TAB to move between fields.

• Select Add Note from the I Want To menu to add an internal note only visible to

Select Add Customer Note from the I Want To menu to add a comment visible to the client

Use wildcards ("\*" or" %") when performing a search.

# in the Self Service Portal.

**ONTACT** 

Service Centre

![](_page_1_Picture_632.jpeg)

Designed and produced by Information Services, Griffith University. CRICOS Provider - 00233E

**DEFINITIONS** 

Arrangement

### Terminology Definition

![](_page_1_Picture_633.jpeg)

![](_page_1_Picture_31.jpeg)

# STATUS CODES

A Status code may be assigned automatically (e.g. upon creating a new record) or manually updated by the analyst assigned when activity progresses.

![](_page_1_Picture_634.jpeg)